#### **2005** 年度基礎ゼミ 知的システムデザイン研究室

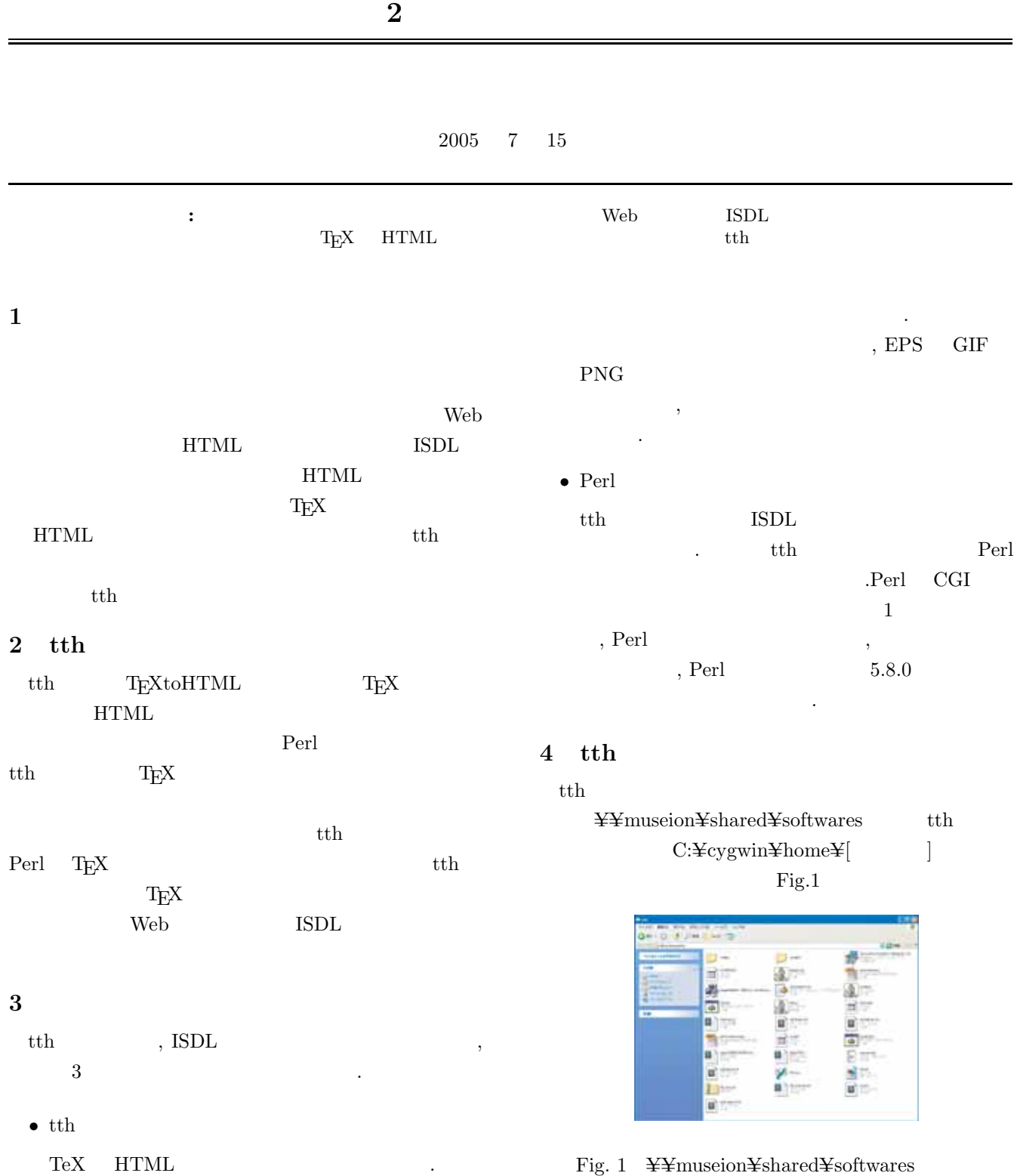

 $\rm path$   $\qquad \quad$  .  $\rm path$ 

 ${\rm Fig.2}$ 

 $\equiv$ 

*•* ImageMagick

プログラムは, 単体で動作する.

 $\,$ ンストールすることで使用することができる. その ,  $3.0$ tth  $3.0$ ,  $\,$ ,  $\,$ ,  $\,$ ,  $\,$ ,  $\,$ ,  $\,$ ,  $\,$ ,  $\,$ ,  $\,$ ,  $\,$ ,  $\,$ ,  $\,$ ,  $\,$ ,  $\,$ ,  $\,$ ,  $\,$ ,  $\,$ ,  $\,$ ,  $\,$ ,  $\,$ ,  $\,$ ,  $\,$ ,  $\,$ ,  $\,$ ,  $\,$ ,  $\,$ ,  $\,$ ,  $\,$ ,  $\,$ ,  $\,$ ,  $\,$ ,  $\,$ ,  $\,$ ,  $\,$ ,  $\,$ ,  $\,$ ,  $\,$ ,

示す.

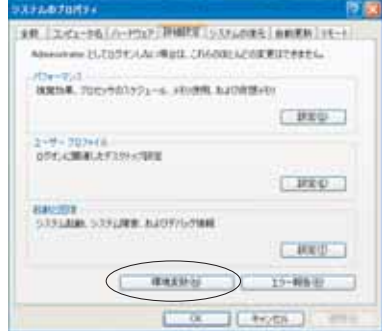

Fig.  $2\,$ 

Fig.3

#### PERL5LIB

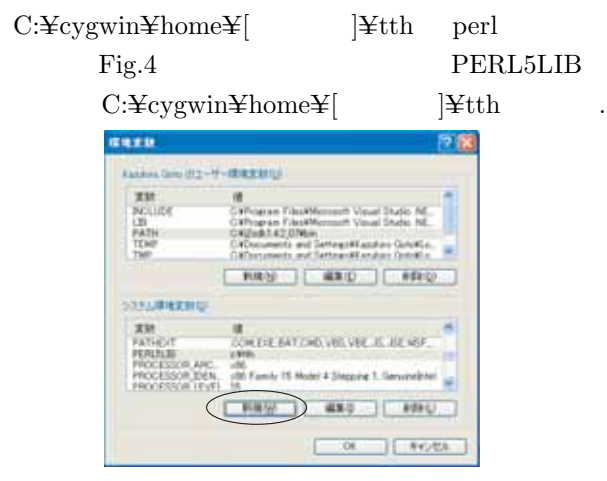

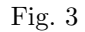

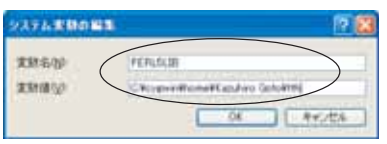

Fig. 4

ActivePerl ォルダを開く.「ActivePerl-5.8.6.811-MSWin32-x86-  $122208 \ldots$ si ActivePerl  $Fig.5$  Fig.11

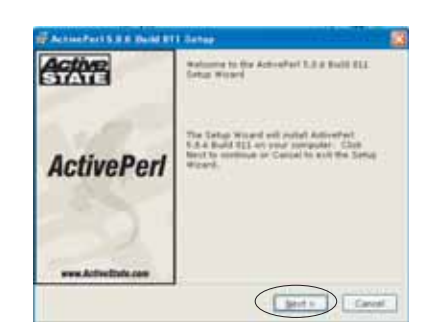

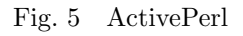

 ${\rm Next}$ 

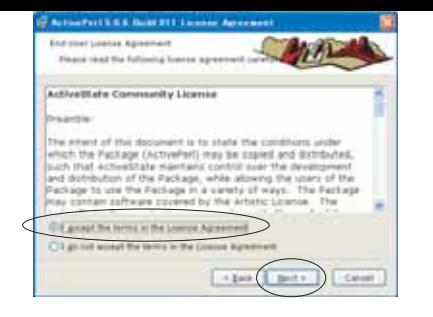

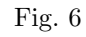

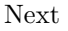

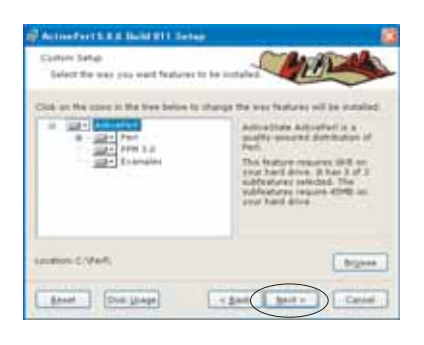

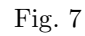

#### $Next$

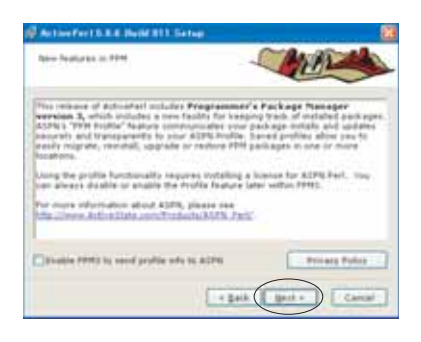

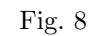

 ${\rm Next}$ 

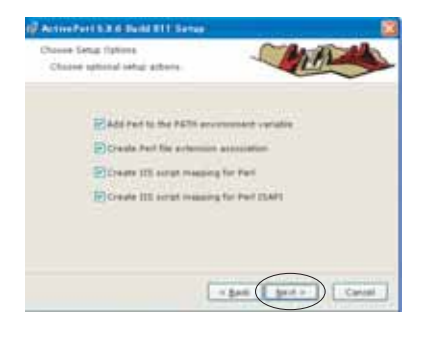

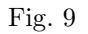

Next

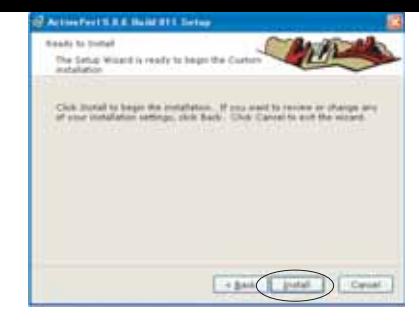

Fig.  $10\,$ **Install** 

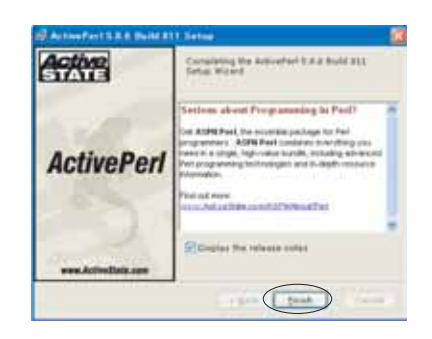

Fig.  $11$ 

Finish

i686-pc-windows.exe ImageMagick

ImageMagick ImageMagick- $Fig.12$  Fig.19

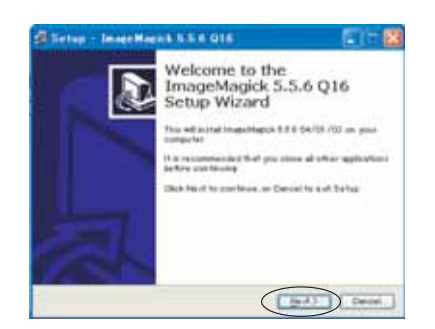

Fig. 12 ImageMagic

Next

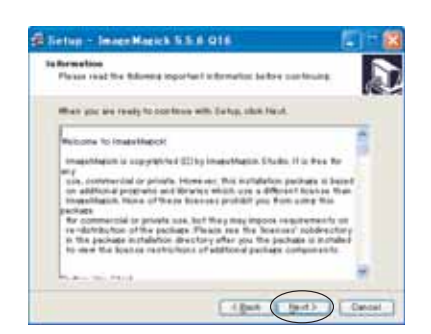

Fig.  $13$ 

 $Next$ 

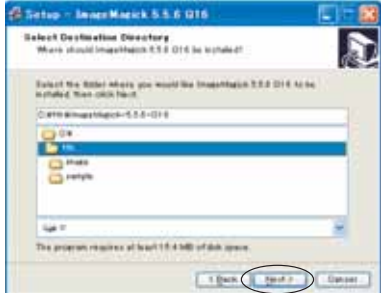

Fig. 14

Next

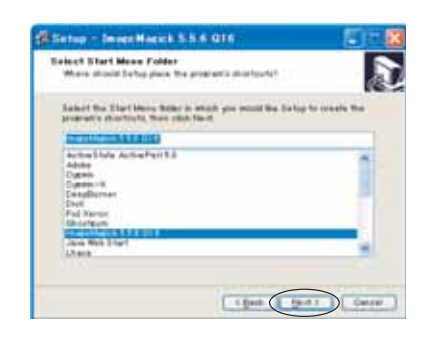

Fig.  $15$  1

 $Next$ 

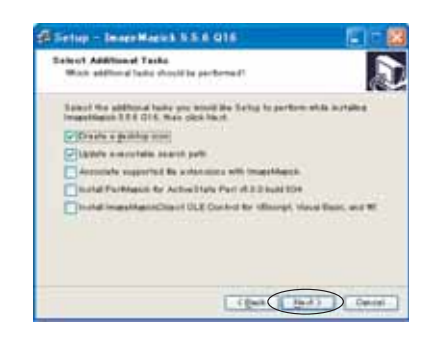

Fig.  $16$  2

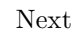

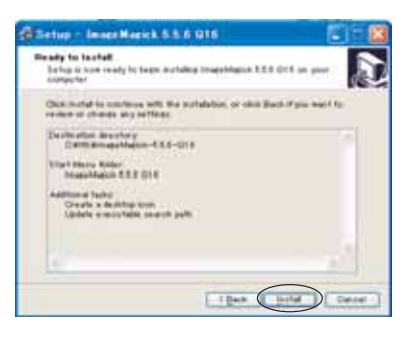

Fig. 17

Next

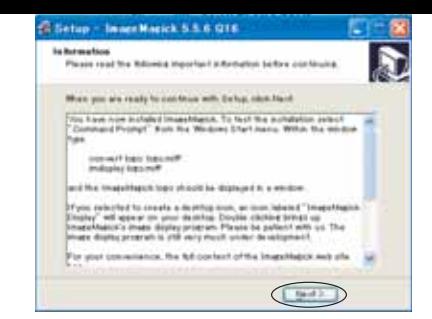

#### Fig.  $18$

Next

th

#### **5** tth

**5.1 Exercise**  $tth$ l2h.pl jcode.pl eq2pict.pl tth.exe  $12h.pl$ 

l2h.pl cygwin tth

 $\sqrt{2\pi}$ 

### \$ l2h.pl [filename]

✒ ✑ , T<sub>E</sub>X  $HTML$ , we are the contract of  $\mathcal{L}$ ,  $\mathcal{L}$ 作は行われない.

## **5.2**  $\qquad \qquad \bullet$

ない.

 $EPS$  ,  $\qquad \qquad$  $\lambda$  $\overline{3}$  , and  $\overline{3}$  , and  $\overline{3}$  , and  $\overline{3}$  , and  $\overline{3}$  , and  $\overline{3}$  , and  $\overline{3}$  , and  $\overline{3}$  , and  $\overline{3}$  , and  $\overline{3}$  , and  $\overline{3}$  , and  $\overline{3}$  , and  $\overline{3}$  , and  $\overline{3}$  , and  $\overline{3}$  , 換する際には EPS のプレビューを切っておかねばなら

 $\sqrt{2\pi i}$ 

 $\qquad \qquad$ 

## *•* -g 画像の変換を行う. 以下のように使用する.

\$ l2h.pl [filename] -g

#### *•* -z

 $T_{\text{E}}\text{X}$  ,  $-$ g  $-$ g  $+$  $\ldots$ ,  $600px,$ 

## $210$ mm

. We are the contract of the contract of  $\mathcal{A}$ ンを使用すると多少画質が落ちる.

\$ l2h.pl [filename] -gz

#### *•* -o

 $\,$ ,  $\,$ ,  $\,$ ,  $\,$ ,  $\,$ ,  $\,$ ,  $\,$ ,  $\,$ ,  $\,$ ,  $\,$ ,  $\,$ ,  $\,$ ,  $\,$ ,  $\,$ ,  $\,$ ,  $\,$ ,  $\,$ ,  $\,$ ,  $\,$ ,  $\,$ ,  $\,$ ,  $\,$ ,  $\,$ ,  $\,$ ,  $\,$ ,  $\,$ ,  $\,$ ,  $\,$ ,  $\,$ ,  $\,$ ,  $\,$ ,  $\,$ ,  $\,$ ,  $\,$ ,  $\,$ ,  $\,$ ,  $\,$ ,  $\overline{\phantom{a}}$ オプションである. 新しく作った画像や数式の生成  $\cdot$  and  $\cdot$  and  $\cdot$   $\,$  $\,$  $\cdots$  , and  $\cdots$  , and  $\cdots$  , and  $\cdots$  , and  $\cdots$  , and  $\cdots$  , and  $\cdots$  , and  $\cdots$  , and  $\cdots$  $\mathbf{y}$ , -g  $\mathbf{z}$  -z  $\mathbf{z}$ 

 $\sqrt{2\pi i}$ 

 $\qquad \qquad \qquad$ 

 $\sqrt{2\pi i}$ 

 $\qquad \qquad \qquad$ 

✓ ✏

 $\qquad \qquad \qquad$ 

#### \$ l2h.pl [filename] -gzo

#### • –imgfmt-

, GIF いる. これ以外の画像形式を指定する場合にこのオ , PNG

## $\,$ ,  $\,$

\$ l2h.pl [filename] –imgfmt-png

 $, \qquad , \qquad , \qquad , \qquad , \qquad , \qquad$ と同時に使用することである.

### **6** ISDL

ISDL  $\,$ web\_report.sty

# **6.1** Tex

 $\overline{a}$ Tex  $\cdot$  $\angle$  P beginheader  $\pm \rm{title}$  $\pm \rm author$  $\pm$ num  $\angle$  4 ate ✒ ✑

 $\begin{array}{ccc}\n\text{ISDL} & , & \text{ISDL}\n\end{array}$ 

 $\overline{\phantom{a}}$  .

 $\qquad \qquad \qquad$ 

Equ.  $(1)$ 

# .

**6.2** 数式

¥begineqnarraoy H &=& 2\Hmu  $\yen$ labeleqsample $\yen$ endewnarray

$$
H = 2\mu \tag{1}
$$

math, displaymath, equation, eqnarray  $4$  \$\$  $\cdots$ , \$\$ れた環境は通常の文字列と同様の表示となる. 数式に番

, math, displaymath

$$
, \\ \hspace*{0.4cm} \textbf{\textcolor{red}{\geqslant}eqrefeq:}\hspace*{0.4cm} \textbf{Eqrefeq:} \vspace*{-0.4cm} \textbf{Eqrefeq:} \\
$$

もちらもあります。

3 figure minipage , subfigure  $-gz$   $\cdot$ 

 $\sqrt{2\pi i}$ 

 $\qquad \qquad \qquad$ 

#### **6.3.1** figure

figure

 $\angle$  ¥beginfigure  $\angle$  eenter  $\text{Y}$  includegraphics[width=.6\\timewidth, keepaspectratio] {image/sample.eps}  $\pm$ captionsample  $\text{Habelsample}$  $\equiv$ endfigure

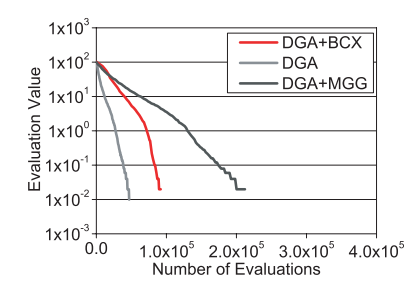

Fig. 19 figure

 $\mathcal{R}$ 

#### **6.3.2** minipage

minipage

ない.

, Fig.20 , Fig.21

=begin Y {figure}[htbp]  $\pm$ center  $\text{H}\text{begin}}{\{mminpage\}$ {0.45\\text{Dinewidth}}  $\text{Y}$  includegraphics width=Y linewidth, keepaspectratio]{image/minisample1.eps} =caption Y {minipage1} =label Y {minisample1}  $\text{Yend}\{\text{minipage}\}$  $\text{H}\left\{\text{minipage}\right\}$ {0.45\\teps\{linewidth}  $\text{Y}$  includegraphics width=Y linewidth, keepaspectratio]{image/minisample2.eps} =caption Y {minipage2}  $\text{Habel}\{\text{minisample}2\}$ =end Y {minipage}  $\equiv$ end {figure}

✓ ✏

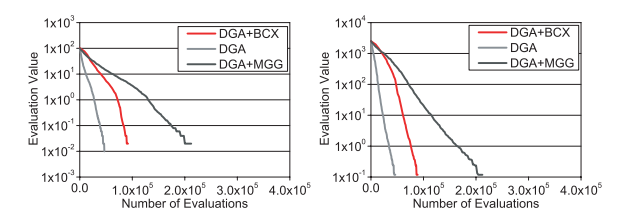

✒ ✑

Fig. 20 minipage  $1$  Fig. 21 minipage  $2$ 

#### **6.3.3** subfigure

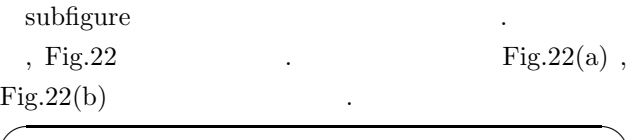

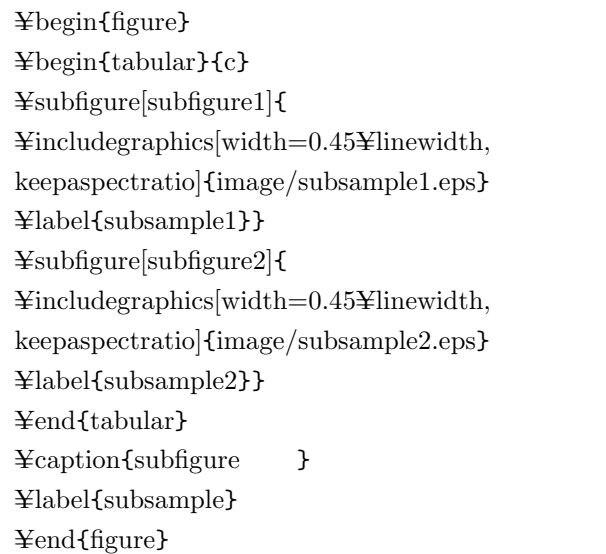

 $\qquad \qquad \qquad$ 

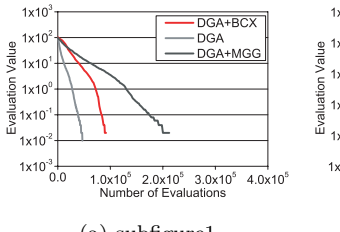

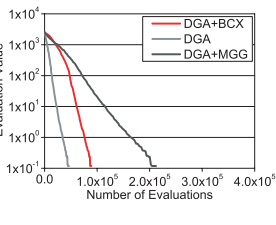

(a) subfigure $1 -$ 

Fig. 22 subfigure

 $\sqrt{2\pi}$ 

Table 1  $100\,$ 島数 1,2,5,10  $\frac{1}{1}$ 400,200,20 設計変数 10  $100\,$ 交叉率 1.0  $0.01$ 移住率 - 移住間隔 -  $1000000$  $300\,$ 

のように記述する.

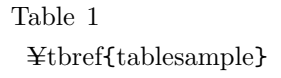

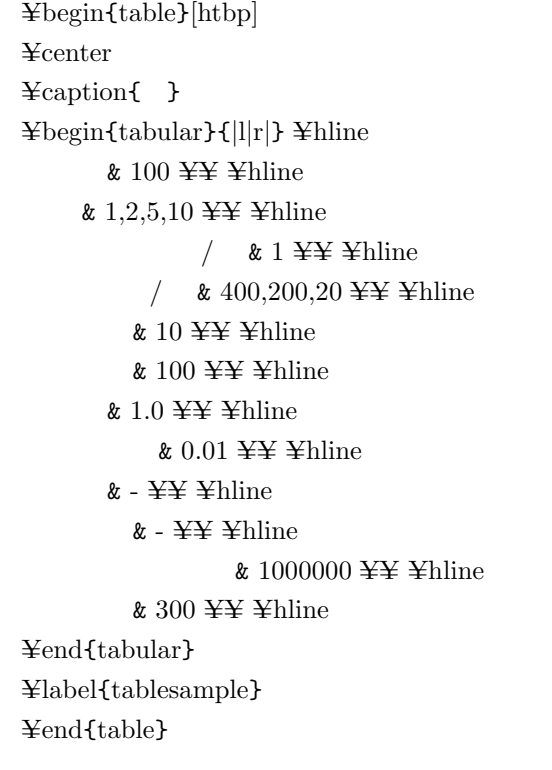

 $\qquad \qquad \qquad$ 

**6.5** 参考文献

ように記述する.

 $\lceil 1 \rceil$  $\pm$ cite {reportsample}

 $\textcolor{red}{\boldsymbol{\Psi}}$   $\textcolor{red}{\boldsymbol{\Psi}}$   $\textcolor{red}{\boldsymbol{\Psi}}$   $\textcolor{red}{\boldsymbol{\Psi}}$   $\textcolor{red}{\boldsymbol{\Psi}}$   $\textcolor{red}{\boldsymbol{\Psi}}$   $\textcolor{red}{\boldsymbol{\Psi}}$   $\textcolor{red}{\boldsymbol{\Psi}}$   $\textcolor{red}{\boldsymbol{\Psi}}$   $\textcolor{red}{\boldsymbol{\Psi}}$   $\textcolor{red}{\boldsymbol{\Psi}}$   $\textcolor{red}{\boldsymbol{\Psi}}$   $\textcolor{red}{\boldsymbol{\Psi}}$   $\textcolor{red}{\boldsymbol{\Psi}}$   $\textcolor{red}{\boldsymbol{\$  $\pm$ bibitem {reportsample}

森隆史,三木光範,廣安 知之. tth ISDL ISDL Report No. 20030607999 {http://museion/~tech/doc/tth/tth\_manual.html}, 2003. =end Y {thebibliography}

 $\sqrt{2\pi i}$ 

**6.6**<br>ISDL  $\text{ISDL} \quad \text{tth} \quad ,$ とに注意しなければならない.

 $\qquad \qquad \qquad$ 

- 1. ISDL TEX  $\yen$  ccenddocument
- 2.  $\hspace{1.6cm} \text{EPS}$ を切っておかなければならない.
- $\overline{7}$

 $\text{ISDL}$  tth  $\text{tth}$  $tth$  $\rm tth$ ISDL  $\overline{a}$ 

1)  $\qquad \qquad$  . tth  $\qquad \qquad$  ISDL ISDL Report No. 20030607999 http://museion/~tech/doc/tth/tth\_manual.html, 2003.